# **Überblick beliebter GNU/Linux Betriebssysteme**

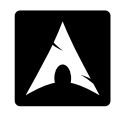

#### **Arch**

**archlinux.de**

**+** extrem anpassungsfreudig, ressourcenschonend, minimalistisch **–** eher für bereits Kundige geeignet, nicht automatisch völlig frei

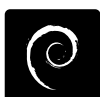

#### **Debian**

**debian.org**

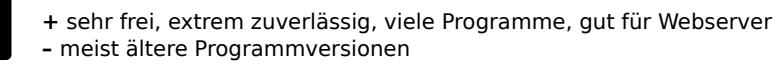

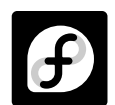

### **Fedora**

#### **fedoraproject.org**

**+** immer am neuesten Stand, kann leicht völlig frei betrieben werden **–** weniger verbreitet in Österreich

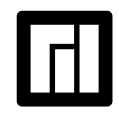

#### **Manjaro**

**manjaro.org**

**+** einstiegsfreundlich, sehr aktuelle Programme **–** verwendet automatisch auch unfreie Programme und Treiber

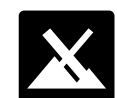

## **MX Linux**

**mxlinux.org**

**+** einstiegsfreundlich, stabil, große Wahlfreiheit, kein systemd nötig **–** inkudiert auch unfreie Software

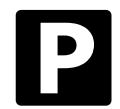

### **PureOS pureos.net**

**+** völlig der Freiheit verpflichtet, gibt es vorinstalliert bei Purism **–** unterstützt nur offene Formate und Hardware mit freien Treibern

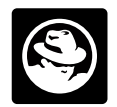

## **Red Hat Enterprise**

**redhat.com**

**+** zuverlässiger professioneller Support für Unternehmen **–** nicht für private Einzelplatzrechner optimiert, nicht völlig frei

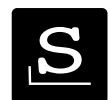

### **Slackware**

**slackware.com**

**+** sehr zuverlässig, standardkonform und adaptionsfreundlich **–** nur für Kundige empfehlenswert, kein Paketmanagement

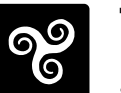

## **Trisquel**

**trisquel.info**

- **+** völlig der Freiheit verpflichtet, von der FSF empfohlen
- **–** unterstützt nur offene Formate und Hardware mit freien Treibern

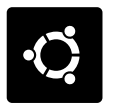

#### **Ubuntu**

**ubuntuusers.de**

**+** sehr einstiegsfreundlich, starke deutschsprachige Community **–** nimmt es mit der Freiheit nicht so genau

# **Wieso offene Standards?**

Wenn wir unsere Dokumente ausschließlich mit Programmen bestimmter Unternehmen verwenden können, handelt es sich um geschlossene Dateiformate. Ihre verheimlichten Pseudostandards machen uns abhängig. Oft ändern Unternehmen ihre geheimen Formate und zwingen uns den Kauf von Aktualisierungen auf. Wir müssen dann mitmachen, um weiterhin die Dateien voneinander lesen und bearbeiten zu können.

Offene Standards schützen uns vor dieser Abhängigkeit. Niemand kann offene Dateiformate unzugänglich machen, denn wir können immer Programme nutzen, die eben diese Standards einhalten.

Nur Dateiformate, die sich an offene Standards halten, stellen also sicher, dass wir unsere Dateien auch künftig verwenden können. Die zuverlässigste und bequemste Art, offene Standards einzusetzen, ist die Verwendung Freier Software, denn sie basiert darauf.

Selbst Menschen, die unfreie Betriebssysteme von Microsoft oder Apple einsetzen, verwenden meist zusätzlich Freie Software. Sehr beliebt sind zum Beispiel Firefox oder der VLC Medienplayer. Wer aber wirklich unabhängig am eigenen Rechner sein will, braucht ein komplett freies Betriebssystem. Online finden Sie eine aktuelle Übersicht völlig freier Distributionen unter: **gnu.org/distros**

Aber Achtung: völlig freie Systeme laufen nur auf Hardware, deren Funktionsweise bereits öffentlich bekannt ist! Deswegen stellen wir auf der Rückseite dieses Flugblattes zehn der beliebtesten GNU/ Linux-Distributionen vor. Welche Wahl davon im Einzelfall die beste ist, hängt von Ihren Anforderungen und Ihren Kenntnissen ab. Die meisten dieser Distributionen können nach dem sicheren Download auch ohne Installation über eine Live-CD oder einen Live-USB-Stick getestet werden. **Fragen Sie uns, wir beraten Sie gerne!**

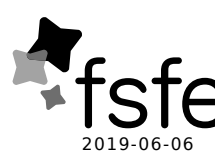

Erstellt von ehrenamtlichen Unterstützer\_innen der Wiener Gruppe der **Free Software Foundation Europe** – fsfe.org 2019-06-06 Flugblatt: franz.gratzer@fsfe.org – Hilfe finden unter: **freie.it**